## **Entry FirstTab**

Syntax

```
[Application]
FirstTab=value // Programmaufruf mit vordefiniertem Tab
   value = -1 Patient selection [default]
 value = \theta Patient
  value = 1 Forms
  value = 2 Images
  value = 3 Presentation
  value = 5 Online
  value = 6 Recycle Bin
  value = 7 Letters
```
## Description

With entry [Application|FirstTab] the [main window tab](https://www.onyxwiki.net/doku.php?id=en:user_interface#main_tabs) can be set up which should appear initially when OnyxCeph<sup>3™</sup> is called.

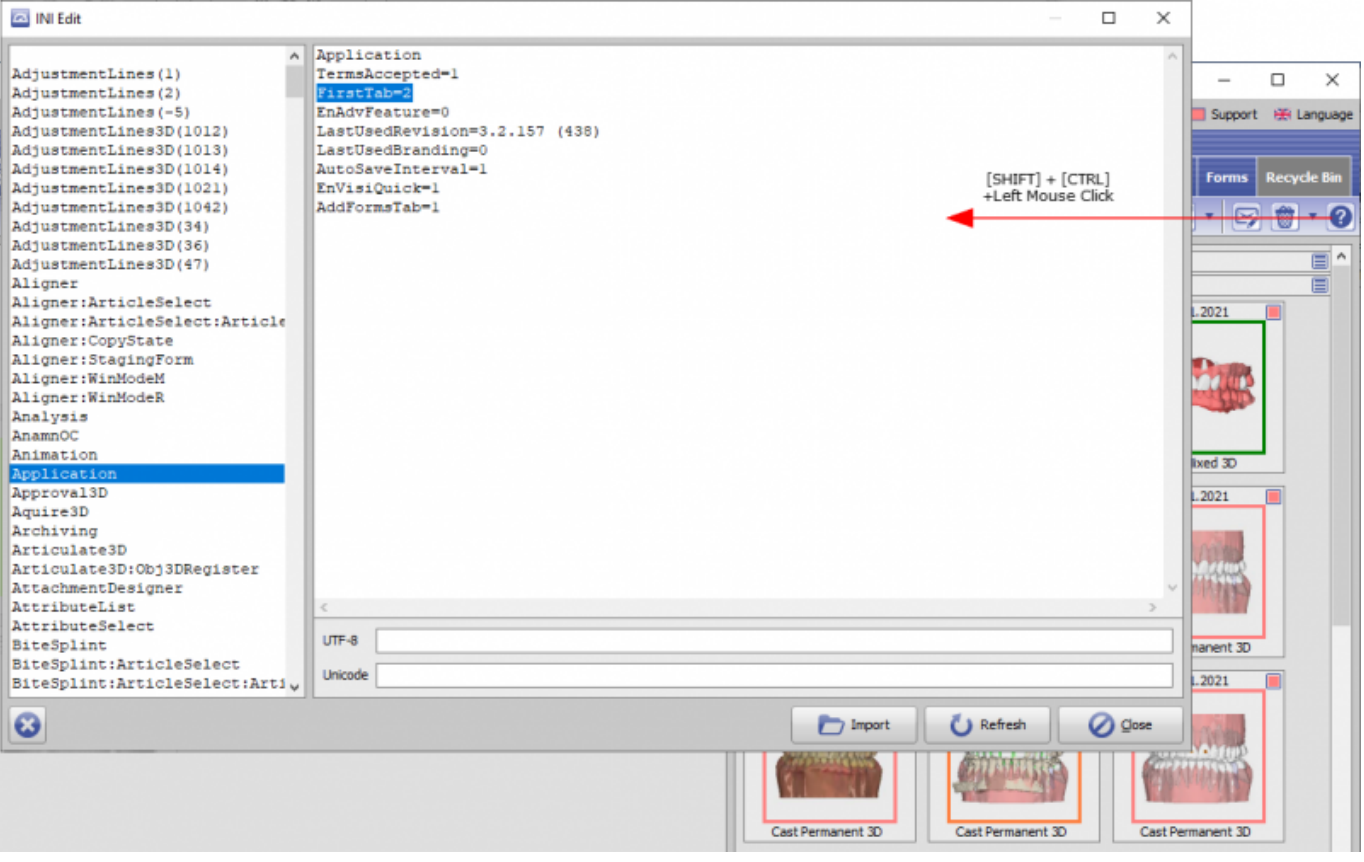

From: <https://www.onyxwiki.net/> - **[OnyxCeph³™ Wiki]**

Permanent link: **[https://www.onyxwiki.net/doku.php?id=en:ini\\_application\\_firsttab](https://www.onyxwiki.net/doku.php?id=en:ini_application_firsttab)**

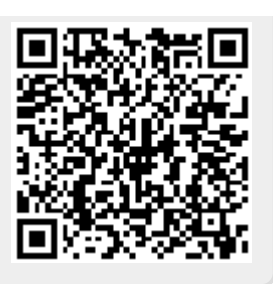

Last update: **2022/05/25 08:35**